## MOOVIL 練馬03 バスタイムスケジュールと路線図

日 練馬光が斤病院 アンタイン マプリを使って見る

練馬03 バス行練馬光が丘病院にはルートが1つあります。平日の運行時間は次のとおりです。

(1)練馬光が丘病院:09:10 - 16:10

Moovitアプリを使用して、最寄りの練馬03 バス駅を見つけ、次の練馬03バスが到着するのはいつかを調べることがで きます。

## 最終停車地**:** 練馬光が丘病院

69回停車

お線スケジュールを見る

練馬光が丘病院

あかね雲公園

光が丘駅

光が丘二丁目

光が斤三丁目

春日町六丁目

練馬小学校

春日町図書館

練馬春日町駅東

春日町三丁目

春日町一丁目西

早宮四丁目

練馬総合運動場

開進第二中学校

南町小学校(練馬区)

練馬駅

南町小学校(練馬区)

開進第二中学校

練馬総合運動場

早宮小学校入口

練馬工業高校入口

練馬**03** バスタイムスケジュール 練馬光が丘病院ルート時刻表:

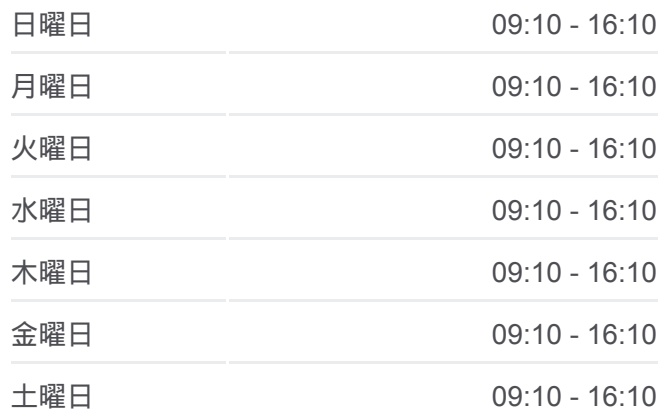

練馬**03** バス情報 道順**:** 練馬光が丘病院 停留所**:** 69 旅行期間**:** 155 分 路線概要**:**

開進第一小学校

早宮一丁目

開進第一中学校入口

氷川台駅西

氷川台駅

羽沢三丁目

城北中央公園

氷川台福祉園

仲町小学校(練馬区)

錦団地

北町小学校(練馬区)

北町二丁目東(練馬区)

東武練馬駅入口

北町上宿公園

北町中学校

北町二丁目(練馬区)

自衛隊前

練馬北町車庫

錦団地

仲町小学校(練馬区)

氷川台福祉園

城北中央公園

羽沢三丁目

氷川台駅

氷川台駅西

開進第一中学校入口

早宮一丁目

はやいち公園

練馬工業高校入口

早宮小学校入口

練馬総合運動場

開進第二中学校

南町小学校(練馬区)

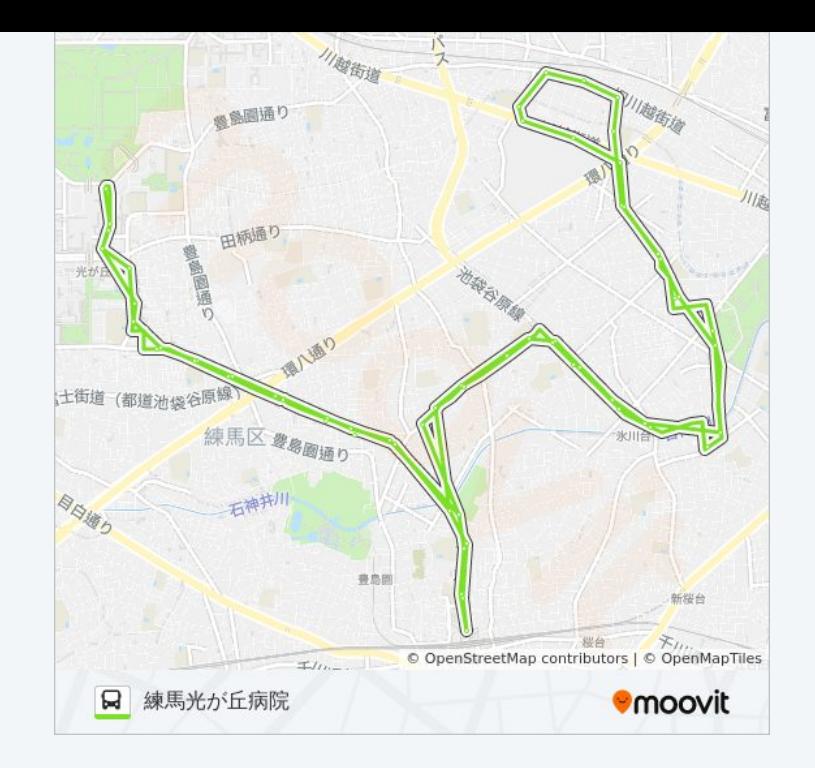

練馬駅

南町小学校(練馬区)

開進第二中学校

練馬総合運動場

早宮四丁目

春日町一丁目西

春日町三丁目

練馬春日町駅東

春日町図書館

練馬小学校

春日町六丁目

光が丘三丁目

光が丘駅

あかね雲公園

練馬光が丘病院

練馬03 バスのタイムスケジュールと路線図は、moovitapp.comのオフライ ンPDFでご覧いただけます。 [Moovit App](https://moovitapp.com/%E6%9D%B1%E4%BA%AC%E9%83%BD___tokyo-5615/lines/%E7%B7%B4%E9%A6%AC03/16386936/4182671/ja?ref=2&poiType=line&customerId=4908&af_sub8=%2Findex%2Fja%2Fline-pdf-%25E6%259D%25B1%25E4%25BA%25AC%25E9%2583%25BD___Tokyo-5615-1583325-16386936&utm_source=line_pdf&utm_medium=organic&utm_term=%E7%B7%B4%E9%A6%AC%E5%85%89%E3%81%8C%E4%B8%98%E7%97%85%E9%99%A2)を使用して、ライブバスの時刻、 電車のスケジュール、または地下鉄のスケジュール、東京内のすべての公 共交通機関の手順を確認します。

Moovit[について](https://moovit.com/about-us/?utm_source=line_pdf&utm_medium=organic&utm_term=%E7%B7%B4%E9%A6%AC%E5%85%89%E3%81%8C%E4%B8%98%E7%97%85%E9%99%A2) · MaaS[ソリューション](https://moovit.com/maas-solutions/?utm_source=line_pdf&utm_medium=organic&utm_term=%E7%B7%B4%E9%A6%AC%E5%85%89%E3%81%8C%E4%B8%98%E7%97%85%E9%99%A2) · [サポート対象国](https://moovitapp.com/index/ja/%E5%85%AC%E5%85%B1%E4%BA%A4%E9%80%9A%E6%A9%9F%E9%96%A2-countries?utm_source=line_pdf&utm_medium=organic&utm_term=%E7%B7%B4%E9%A6%AC%E5%85%89%E3%81%8C%E4%B8%98%E7%97%85%E9%99%A2) · Mooviter[コミュニティ](https://editor.moovitapp.com/web/community?campaign=line_pdf&utm_source=line_pdf&utm_medium=organic&utm_term=%E7%B7%B4%E9%A6%AC%E5%85%89%E3%81%8C%E4%B8%98%E7%97%85%E9%99%A2&lang=en)

© 2024 Moovit - All Rights Reserved.

ライブで到着時間を確認する。

 $\begin{tabular}{|c|c|c|c|c|} \hline \quad \text{Use} & \quad \text{Web App} & \text{App Store} & \quad \text{Google Play} \\ \hline \quad \text{Web App} & \text{obsy} & \text{obsy} & \text{Cep} & \quad \text{Sopole Play} \\ \hline \end{tabular}$